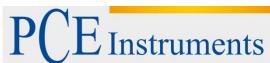

PCE Americas Inc. 711 Commerce Way Suite 8 Jupiter FL-33458 USA From outside US: +1 Tel: (561) 320-9162 Fax: (561) 320-9176 info@pce-americas.com PCE Instruments UK Ltd.
Units 12/13
Southpoint Business Park
Ensign way
Hampshire / Southampton
United Kingdom, SO31 4RF
From outside UK: +44
Tel: (0) 2380 98703 0
Fax: (0) 2380 98703 9
info@pce-instruments.com

www.pce-instruments.com/english www.pce-instruments.com

# Manual Colorimeter PCE-CSM 6

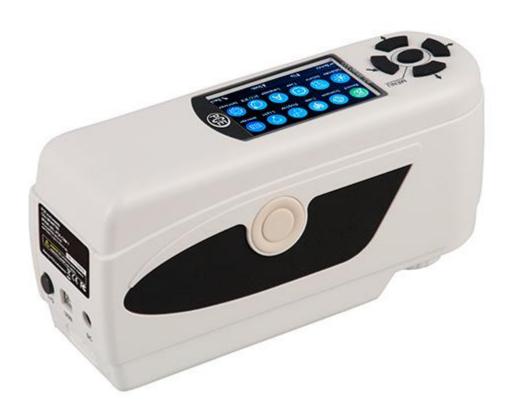

Version 1.0
Date of creation: 05.10.2015
Date of last change: 02.06.2016

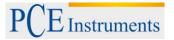

# Contents

| 1                                   | Introduction                                                                                                    | .3 |
|-------------------------------------|----------------------------------------------------------------------------------------------------|----|
| 2                                   | Safety notes                                                                                                    | .3 |
| 3                                   | Specification                                                                                                    | 4  |
| 3.1                                 | Technical specifications                                                                                                    | 4  |
| 3.2                                 | Contents of delivery                                                                                                    | 4  |
| 4                                   | System description                                                                                                    | .5 |
| 4.1                                 | Button description                                                                                                    | 5  |
| 4.2                                 | Interfaces                                                                                                    | 5  |
| 4.3                                 | Battery                                                                                                    | 6  |
| 5                                   | Operation                                                                                                    | .7 |
| 5.1                                 | Turn on the device                                                                                                    | 7  |
| 5.2                                 | Take a measurement                                                                                                    | 7  |
| 5.3                                 | Additional functions                                                                                                    |    |
| 5.3. <sup>2</sup> 5.3. <sup>2</sup> |                                                                                                    |    |
| 5.3.3                               | Connection to a PC or printer                                                                                                    |    |
| 5.3.4<br>5.3.5                      |                                                                                                    |    |
| 5.3.6                               |                                                                                                    |    |
| 5.3.                                | 7 Display mode1                                                                                                    | 11 |
| 5.3.8<br>5.3.9                      |                                                                                                    |    |
| 6                                   | Settings1                                                                                                    |    |
| 6.1                                 | Colour offset                                                                                                    |    |
| 6.2                                 | Auto save                                                                                                    |    |
| 6.3                                 | Print settings                                                                                                    |    |
| 6.4                                 | Backlight time                                                                                                    |    |
|                                     |                                                                                                    |    |
| 6.5                                 | Brightness setting                                                                                                    |    |
| 6.6                                 | Power manager                                                                                                    |    |
| 6.7<br><b>–</b>                     | Restore factory                                                                                                    |    |
| 7                                   | Optional Accessories1                                                                                                    |    |
| 7.1<br>7.1.                         | Powder test box PCE-CSM PTB                                                                                                    |    |
| 7.1.2                               | · · · · · · · · · · · · · · · · · · ·                                                                                                    |    |
| 7.2                                 | Measuring device for liquids, pastes and powders PCE-CSM UTC                                                                                                    | 14 |
| 7.2. <sup>2</sup>                   | O Company of the company of the comp |    |
| 8                                   | Disposal1                                                                                                    |    |
|                                     | •                                                                                                    |    |
| 9                                   | Contact1                                                                                                    |    |
| 9.1                                 | PCE Instruments UK                                                                                                    |    |
| 0.2                                 | DCE Americae                                                                                                    | 17 |

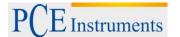

#### 1 Introduction

Thank you for purchasing a colorimeter from PCE Instruments.

The colorimeter PCE-CSM 6 is an ideal measuring device for application in the area of quality control and offers high accuracy. When using the colorimeter, there are two different colour spaces available (CIE L\*a\*b\*C\*h and CIE L\*a\*b\*). After a measurement with the PCE-CSM 6, the reading can be used as a standard value. Other readings can be recorded as a sample and later be compared to the reference value. In addition to the individual colour space coordinates, the deviation between the readings is also displayed. On the internal memory of the colorimeter, you can store up to 100 reference values and up to 20000 samples. The measured data can also be transferred to a PC via USB and analysed with the included PC software.

# 2 Safety notes

Please read this manual carefully and completely before you use the device for the first time. The device may only be used by qualified personnel and repaired by PCE Instruments personnel. There is no warranty of damages or injuries caused by non-observance of the manual.

- This colorimeter is a precise measuring device. Please avoid strong changes in the
  environmental conditions. This includes flickering lights as well as changes of the air temperature
  or air humidity.
- The device may only be used in the approved temperature range.
- Make sure the device is standing right on the measuring spot. Do not move it while the measuring procedure is in progress. Avoid shocks.
- Do not expose the device to water. Only use it in areas which fulfil the permitted environmental conditions.
- Keep the device clean and prevent dust or other particles from entering the measuring aperture.
- To clean the device, use a damp cloth. Do not use solvent-containing materials for cleaning.
- The case should only be opened by qualified personnel of PCE Instruments.
- You must not make any technical changes to the device.
- The instrument should never be placed with the user interface facing an object (e. g. keyboard side on a table).
- Only use the battery which is included in the package (3.7 V, 0.5 A).
- If you do not need the device for a longer period of time, please reset the white calibration and store it in in the carrying case.

This user's handbook is published by PCE Instruments without any guarantee.

We expressly point to our general guarantee terms which can be found in our general terms of business.

If you have any questions please contact PCE Instruments.

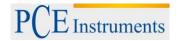

#### 3 **Specification**

# **Technical specifications**

| Measuring aperture            | Ø 8 mm                                             |
|-------------------------------|----------------------------------------------------|
| Measuring geometry            | 8°/d                                               |
| Sensor                        | Silicon photoelectric diode                        |
| Colour spaces                 | CIE L*a*b*C*h                                      |
|                               | CIE L*a*b                                          |
| Colour difference formula     | ΔE*ab                                              |
| Observer                      | CIE 10°                                            |
| Measurement range             | L: 0 100                                           |
| Errors between each equipment | ≤0.40 ΔE*ab                                        |
| Standard deviation            | Within ΔE*ab 0.07                                  |
| Repeatability                 | average of 30 measurements of standard white plate |
| Light source                  | Blue LED (D65)                                     |
| Lamp life                     | 5 years, more than 1.6 million measurements        |
| Display                       | TFT 2.8" (16:9)                                    |
| Storage                       | 100 reference values (standards), 20,000 samples   |
| Interface                     | USB / RS-232                                       |
| Power supply                  | Rechargeable lithium-ion battery                   |
|                               | 3.7 V at 3,200 mAh                                 |
| Charging time                 | 2 h (8 h at first use)                             |
| Battery life                  | >3,000 measurements                                |
| Operating conditions          | Temperature: 0 +40 °C                              |
|                               | Humidity: 0 85 % RH, non-condensing                |
| Storage conditions            | Temperature: 0 +50 °C                              |
|                               | Humidity: 0 85 % RH, non-condensing                |
| Dimensions                    | 205 x 70 x 100 mm                                  |
| Weight                        | 500 g                                              |

# **Contents of delivery**

- 1 x colorimeter PCE-CSM 6
- 1 x USB cable
- 1 x aluminium carrying case 1 x lithium-ion battery
- 1 x mains adaptor
- 1 x calibration plate (white)
- 1 x PC software
- 1 x instruction manual

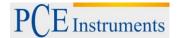

# 4 System description

# 4.1 Button description

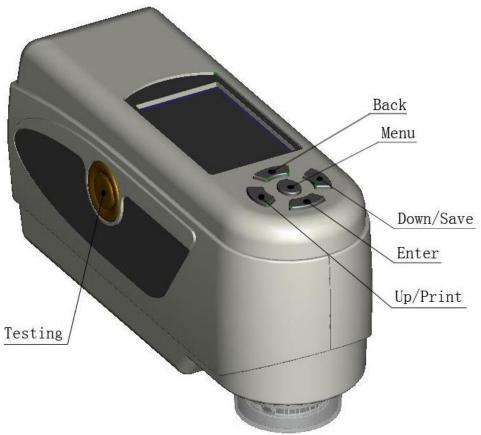

# 4.2 Interfaces

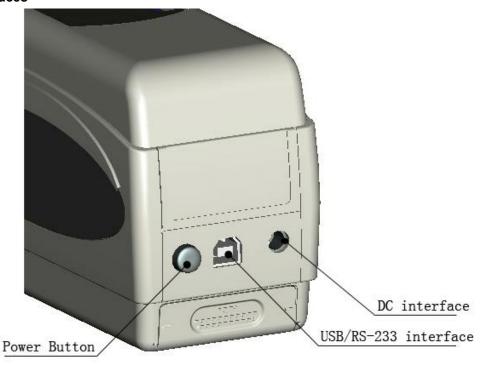

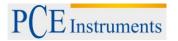

- Power button: Press this button to turn on the device (button lock in place). Press the button again to turn off the device (button unlocks).
- DC interface: Only use the mains adaptor included in the package. If it breaks down, only use substitutions with the following characteristics: output 5 V DC, 2 A.
- USB/RS-232 interface: By using the USB interface, you can transfer data from the colorimeter to a PC. The baud rate is 115,200 bps.

### 4.3 Battery

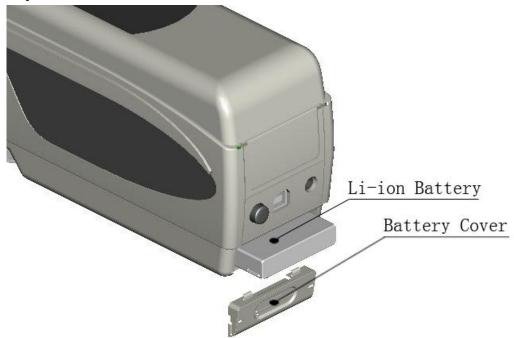

#### Installing the battery

- 1. Make sure that the colorimeter is turned off.
- 2. Open the cover of the battery compartment.
- 3. Insert the battery into the allocated space.
- 4. Close the cover of the battery compartment.

#### Charging the battery

The battery can only be charged when the colorimeter is connected to a PC or to the mains adaptor. When charging the battery, a dynamic charging indication appears in the top right corner of the display.

Note: If the battery is damaged, the device can still be used via an external power source (PC / mains adaptor).

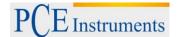

# 5 Operation

#### 5.1 Turn on the device

- 1. Make sure the battery is installed or the device is connected to an external power source.
- 2. Turn on the device by pressing the power button. After a few seconds, you are automatically directed to the "Standard Measurement" screen. The default setting for this measuring mode is L\*a\*b\*C\*h.

#### 5.2 Take a measurement

If you turn on the device, you are directed to the "Standard Measurement" screen. To take a measurement, follow these steps:

- 1. Press and hold the testing button (see chapter 4.1). Next, a light cone appears to help you aim at the measuring point.
- 2. Move the device as close to the measuring point as possible.
- 3. Release the testing button. The colorimeter now takes a measurement.

After the measuring procedure is finished, you can see the results on the following screen:

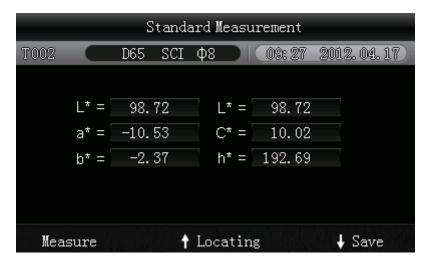

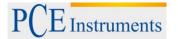

A reading which has been determined by using the "Standard Measurement" automatically serves as a reference value. You can add one or more sample measurements to this reading. To do so, you have to switch to the "Sample Measurement" screen:

- 2. Take a measurement (just like you did in the standard measurement).
- 3. Now you can see the results and the deviation to the standard in the following screen:

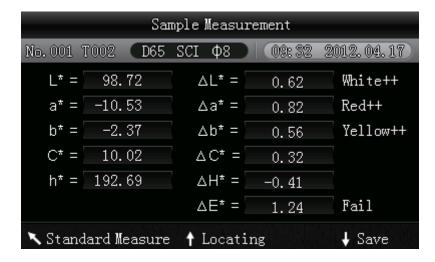

Note: While the measurement is in progress (time duration: ~ 1 second), all buttons are inactive.

To go back to the standard measurement screen, press Back .

#### 5.3 Additional functions

#### 5.3.1 Records

All measuring results are recorded and saved to the internal memory of the colorimeter (if auto save is active). To view the recorded data, press the Menu button  $\equiv$ , select "Record" and press Enter to confirm. Now, you get to the following screen:

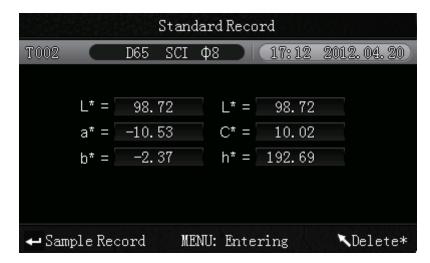

Here you can navigate between the different readings by using the arrow keys ( ↑ and ↓ ).

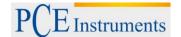

- If you want to delete any individual sample measurement, select it and press and hold the Back button \(^{\nabla}\) for approx. 3 seconds. If you press Back \(^{\nabla}\) shortly, you will be redirected to the main screen of the record function.
- If you have determined a certain standard value and want to add further sample measurements to the existing standard subsequently, select the standard value and press the Menu button .

  You are now redirected to the standard measurement screen. Press Enter to go to the sample measurement screen. Now you can perform a sample measurement, which will be automatically added to the selected standard.

#### 5.3.2 Calibration

To get to the calibration menu, press the Menu button =, select "Calibrate" and press Enter.

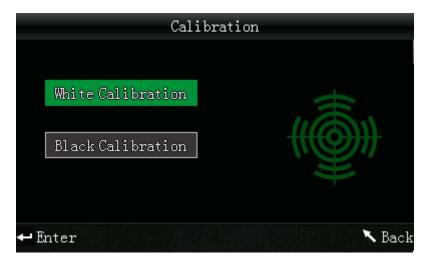

## White calibration

If you want to perform a white calibration, place the white calibration plate on the measuring aperture. After that, press the Testing button to start the calibration.

#### **Black calibration**

If you wish to perform a black calibration, remove the calibration plate and place the device with the measuring aperture oriented upwards. Make sure that this calibration is carried out in a dark environment. Additionally, keep the device at least 1 meter away from reflecting objects like walls, tables, etc. To start the calibration process, press the Testing button.

Note: A calibration is only reasonable in the following cases: when first using the device, after strong changes in the environmental conditions, when the device has been used for a long time or when the measurement results are inaccurate.

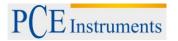

#### 5.3.3 Connection to a PC or printer

To connect the device to a PC or printer, press the Menu button ≡, select "Comm" and press Enter .

Now, you will get to the communication screen.

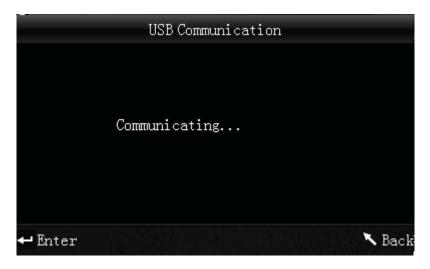

The device can also be connected to a printer. In this case, you can hold the Up/Print Button for 5 seconds in order to print the current reading.

#### 5.3.4 Tolerances

To set up or adjust tolerances, press the Menu button ≡, select "Tolerance" and press Enter ⁴. Now, you get to the tolerance screen.

Here you can set up tolerances. To do so, use the arrow keys ( ↑ and ↓ ) to adjust the selected digit.

Press Enter to go to the next digit. After confirming the last digit by pressing Enter to, the tolerance is set up.

Note: The threshold value refers to the " $\Delta E^{**}$  value in the sample measurement display. It specifies the maximum acceptable value of the deviation. If the measured value exceeds the threshold value, you can see a "Fail" indication in the display. Otherwise, the display will show "Pass".

#### 5.3.5 Delete recorded data

To delete the recorded data, press the Menu button ≡, select "Delete" and press Enter ►. Now, you get to the deletion screen.

Here you have two different options. You can either delete all sample measurements ("Delete ALL Samples") or all records ("Delete ALL Records").

Select the desired option by using the arrow keys ( ↑ and ↓ ) and press Enter ← . A confirmation screen appears. Press Enter ← to confirm or Back ১ to cancel.

Note: If you delete all records, all sample measurements will be deleted as well.

# 5.3.6 Averaging

You can set the number of measurements which are performed during the measuring procedure. From these particular measurement results, the average value is generated.

To get to the averaging settings, press the Menu button ≡, select "Average" and press Enter ➡. Here, you can set the number of measurements. Use the arrow keys ( ↑ and ↓ ) to adjust the selected digit. Press Enter ➡ to go to the next digit. After confirming the last digit by pressing Enter ➡, the averaging is set.

Note: If you set "00" or "01", there will be no averaging.

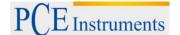

#### 5.3.7 Display mode

To change the display mode, press the Menu button ≡, select "Display" and press Enter ♣. Now, you get to the display mode settings.

Here you have three different options: "CIE L\*a\*b\*C\*H\*", "CIE L\*a\*b\*" and "CIE XYZ". Use the arrow keys ( ↑ and ♦ ) to select the desired option and press Enter ← to confirm.

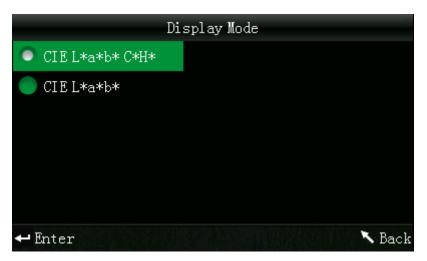

Note: CIE L\*a\*b\*C\*H\* is set by default.

#### 5.3.8 Date/Time setting

To set the time and date of the colorimeter, press the Menu button ≡, select "Time" and press Enter ⊶. Now you get to the time and date settings.

Here you can set the time ("Set time"), date ("Set date") and how time and date are displayed ("Time format" / "Date format"). Select the desired option by using the arrow keys ( ↑ and ↓ ) and press Enter to confirm.

#### Set time / date

Here you can set the individual digits of the time and date. Adjust the selected digit by using the arrow keys ( † and † ) and press Enter • to get to the next digit. After confirming the last digit by pressing Enter • , the time / date is set.

#### **Time format**

Here you can choose between 24 h format and 12 h format. Use the arrow keys ( ↑ and ↓ ) for selection and press Enter ← to confirm.

#### **Date format**

#### 5.3.9 Language

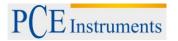

# 6 Settings

To get to the settings, press the Menu button ≡, select "Setting" and press Enter ゼ.

Here you have different options. Use the arrow keys ( ↑ and ↓ ) to navigate and confirm the selection by pressing Enter ゼ.

#### 6.1 Colour offset

Here you can choose if the colour offset is displayed or not. Select an option by using the arrow keys ( ↑ and ↓ ) and press Enter ← to confirm.

#### 6.2 Auto save

Here you choose if the measured data are recorded automatically or not. Choose the desired option by using the arrow keys ( ↑ and ↓ ) and press Enter ← to confirm. If auto save is inactive, you can manually save the data by pressing the Down/Save button ↓ .

#### 6.3 Print settings

Here you can choose if the readings are printed automatically once the device is connected to a printer. Select "On" for automatic printing or "Off" for manual printing after pressing the Up/Print button.

#### 6.4 Backlight time

Here you can choose how long the backlight is active. Choose the desired option by using the arrow keys ( ↑ and ↓ ) and press Enter ← to confirm.

## 6.5 Brightness setting

Here you can adjust the brightness of the display. Use the arrow keys ( ↑ and ↓ ) to select an option and press Enter to confirm.

#### 6.6 Power manager

Here you can check the battery status.

#### 6.7 Restore factory

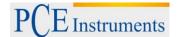

# 7 Optional Accessories

#### 7.1 Powder test box PCE-CSM PTB

With the optional powder test box PCE-CSM PTB you can determine the colorimetric parameters of powders.

#### 7.1.1 Design

The PCE-CSM PTB consists of a base plate (1), a measuring plate with a powder compartment (2), a lens (3) and a mounting ring (4).

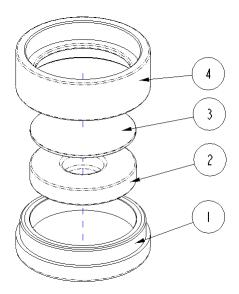

# 7.1.2 Operation

- **1. Calibration:** Put the lens on the white calibration plate and perform a white calibration. After that, perform a black calibration.
- 2. Fill in the powder: Fill the powder into the powder compartment of the measuring plate.

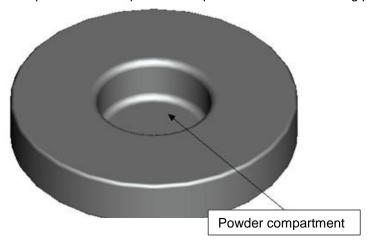

After that, re-assemble the powder test box (see 7.1.1). Make sure the screw joint is straight.

- **3. Measure:** Place the measuring aperture of the colorimeter on the hole of the powder test box and perform a measurement. Make sure the colorimeter stands stable.
- **4. Clean the test box:** After using the powder test box, disassemble and clean it. If needed, you can use alcohol for cleaning. After the cleaning, let the box dry and store it properly until next use.

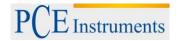

# 7.2 Measuring device for liquids, pastes and powders PCE-CSM UTC

With the optional measuring device PCE-CSM UTC, you can determine the colorimetric parameters of liquids, pastes and powders.

## 7.2.1 Design

The PCE-CSM UTC consists of a base plate (1), an alignment plate for the colorimeter (2), a measuring chamber (3) with a measuring hole (31), a tank with filling level indication (4), a cover plate (5) and an adjuster plate (6) with safety screws (7).

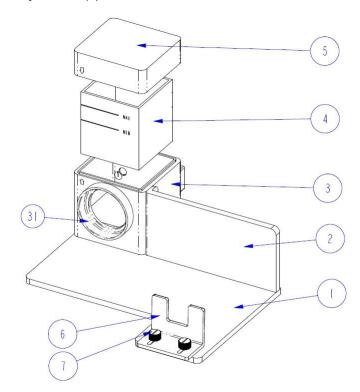

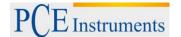

# 7.2.2 Operation

1. Place the colorimeter in the measuring device PCE-CSM UTC (as seen on the picture below) and tighten it by using the adjuster plate (6) and the safety screws (7). The measuring aperture should align with the measuring hole of the measuring chamber (3). Make sure that the colorimeter is in the right place and tightened properly before moving on.

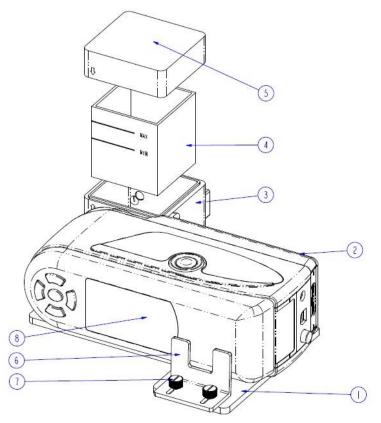

2. Fill the cuvette (4) with the desired medium and put it into the measuring chamber (3). The cuvette has two matte surfaces at the sides. Only touch it on those two sides to prevent measurement errors due to dirt. The cuvette is also equipped with a filling level indicator. Make sure the filling level lies between the MIN and the MAX indication of the tank.

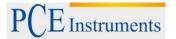

3. Put the cover plate (5) on the measuring chamber of the PCE-CSM UTC. There is an indication on the cover plate, as well as on the measuring chamber. Please make sure that these indications are aligned properly (see picture below).

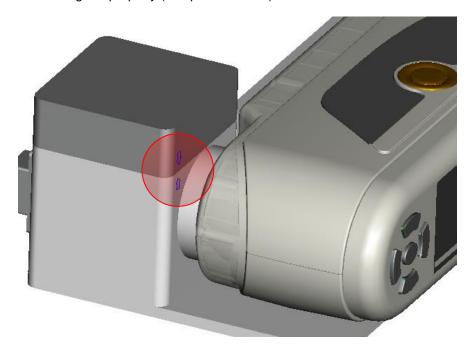

- 4. Perform a measurement with the colorimeter.
- Clean the measuring device before each use. Do not use abrasive or corrosive materials to prevent the tank from being scratched.
   After cleaning, put the cover plate back on the measuring chamber to keep it clean during storage.

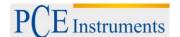

# 8 Disposal

For the disposal of batteries, the 2006/66/EC directive of the European Parliament applies. Due to the contained pollutants, batteries must not be disposed of as household waste. They must be given to collection points designed for that purpose.

In order to comply with the EU directive 2012/19/EU we take our devices back. We either re-use them or give them to a recycling company which disposes of the devices in line with law.

If you have any questions, please contact PCE Instruments.

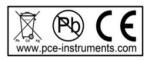

#### 9 Contact

If you have any questions about our range of products or measuring instruments please contact PCE Instruments.

#### 9.1 PCE Instruments UK

# By post:

PCE Instruments UK Ltd. Units 12/13 Southpoint Business Park Ensign Way, Southampton Hampshire

United Kingdom, SO31 4RF

#### By phone:

02380 987 035

#### 9.2 PCE Americas

#### By post:

PCE Americas Inc. 711 Commerce Way Suite 8 Jupiter 33458 FL USA

#### By phone:

561 320 9162